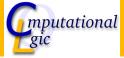

# Functional Programming WS 2007/08

Christian Sternagel $^1$  (VO + PS) Friedrich Neurauter $^2$  (PS) Harald Zankl $^3$  (PS)

> Computational Logic Institute of Computer Science University of Innsbruck

> > 7 December 2007

<sup>1</sup>christian.sternagel@uibk.ac.at

<sup>&</sup>lt;sup>2</sup>friedrich.neurauter@uibk.ac.at

<sup>3</sup>harald.zanklQuibk.ac.at

# Overview

### Week 8 - Efficiency

Summary of Week 7 Fibonacci Numbers Tupling Tail Recursion Week 8 - Efficiency Summary of Week 7

# Overview

Week 8 - Efficiency
Summary of Week 7
Fibonacci Numbers
Tupling
Tail Recursion

/eek 8 - Efficiency Summary of Week 7

### Mathematical Induction

# Induction Principle

$$\underbrace{\left(P(m) \land \forall k \geq m.(P(k) \rightarrow P(k+1))\right)}_{\text{base case}} \land \forall n \geq m.P(n)$$

# Example

- ▶ first domino will fall
- ▶ if a domino falls also its right neighbor falls

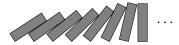

# Induction on Lists

### Induction Principle

$$\underbrace{(P([]) \land \forall x : \alpha. \forall xs : \alpha \text{ list.} (P(xs) \rightarrow P(x :: xs)))}_{\text{base case}} \rightarrow \forall ls : \alpha \text{ list.} P(ls)$$

#### Lemma

@ is associative, i.e.,

$$xs @(ys @ zs) = (xs @ ys) @ zs$$

#### Proof.

Blackboard

**OCam**l Bash CS (ICS@UIBK)

Veek 8 - Efficiency Summary of Week 7

### Structural Induction

### Usage

- can be used on every variant type
- base cases correspond to non-recursive constructors
- step cases correspond to recursive constructors

### Example

- lists
- trees
- $\triangleright$   $\lambda$ -terms
- **•** . . .

Veek 8 - Efficiency Fibonacci Numbers

# Overview

# Week 8 - Efficiency

Summary of Week 7

#### Fibonacci Numbers

Tupling

Tail Recursion

sk 8 - Efficiency Fibonacci Numbers

# Mathematical

# Definition (n-th Fibonacci number)

$$fib \ n \stackrel{\mathsf{def}}{=} \begin{cases} 1 & \mathsf{if} \ n \leq 1 \\ fib(n-1) + fib(n-2) & \mathsf{otherwise} \end{cases}$$

### Example

1, 1, 2, 3, 5, 8, 13, 21, 34, 55, 89, 144, 233, 377, 610, 987, 1597, 2584, 4181, 6765, 10946, 17711, 28657, 46368, 75025, 121393, 196418, 317811, 514229, 832040, 1346269, 2178309, 3524578, 5702887, 9227465, 14930352, 24157817, 39088169, 63245986, 102334155, 165580141, 267914296, 433494437, 701408733, 1134903170, 1836311903, 2971215073, 4807526976, 7778742049, 12586269025, ...

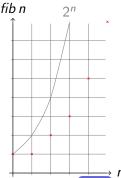

/eek 8 - Efficiency Fibonacci Numbers

# **OCaml**

#### **Definition**

let rec fib n = if n < 2 then 1 else fib (n - 1) + fib (n - 2);

# Example

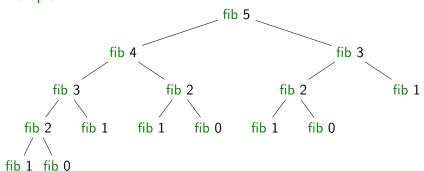

/eek 8 - Efficiency Tupling

# Overview

# Week 8 - Efficiency

Summary of Week 7 Fibonacci Numbers

# **Tupling**

Tail Recursion

Veek 8 - Efficiency Tupling

# Combining Several Results

#### Idea

- use tuples to return more than one result
- ▶ make results available as return values instead of recomputing them

ek 8 - Efficiency Tupling

# Fibonacci Numbers

### Example

► this function is linear

#### Lemma

fibpair 
$$n = (\text{fib } (n-1), \text{fib } n)$$

### Proof.

Blackboard

ek 8 - Efficiency Tupling

# A Second Example

### Goal

compute average value of an integer list

### Approach 1

- let average xs = IntLst.sum xs / Lst.length xs;;
- ▶ 2 traversals of xs are done

#### Combined Function

let rec sumlen = function | [] -> (0, 0)| x :: xs -> let (s, l) = sumlen xs in (x + s, l + 1)::

one traversal of xs suffices

# Overview

### Week 8 - Efficiency

Summary of Week 7 Fibonacci Numbers

Tail Recursion

### Recursion vs. Tail Recursion

#### Idea

- ▶ a function calling itself is recursive
- functions that mutually call each other are mutually recursive
- special kind of recursion is tail recursion

# Definition (Tail recursion)

a function is called tail recursive if the last action in the function body is the recursive call

# Examples

# Length

let rec length = function
 | [] -> 0
 | x :: xs -> 1 + length xs
;;

not tail recursive

# Examples (cont'd)

# Even/Odd

```
let rec is_even = function \mid 0 -> true \mid 1 -> false \mid n -> is_odd (n - 1) and is_odd = function \mid 0 -> false \mid 1 -> true \mid n -> is_even (n - 1)
```

mutually recursive (btw: also tail recursive)

# Examples (cont'd)

#### Reverse

```
let rev xs =
  let rec rev acc = function
    | [] -> acc
    | x :: xs -> rev (x :: acc) xs
  in rev [] xs
;;
```

tail recursive

### Parameter Accumulation

#### Idea

- make function tail recursive
- provide data as input instead of computing it before recursive call
- ▶ Why? (tail recursive functions can automatically be transformed into space-efficient loops)

# Example

# Average

```
let sumlen xs =
let rec sumlen sum len = function
| [] -> (sum, len)
| x :: xs -> sumlen (x + sum) (len + 1) xs
in sumlen 0 0 xs
;;
```

tail recursive